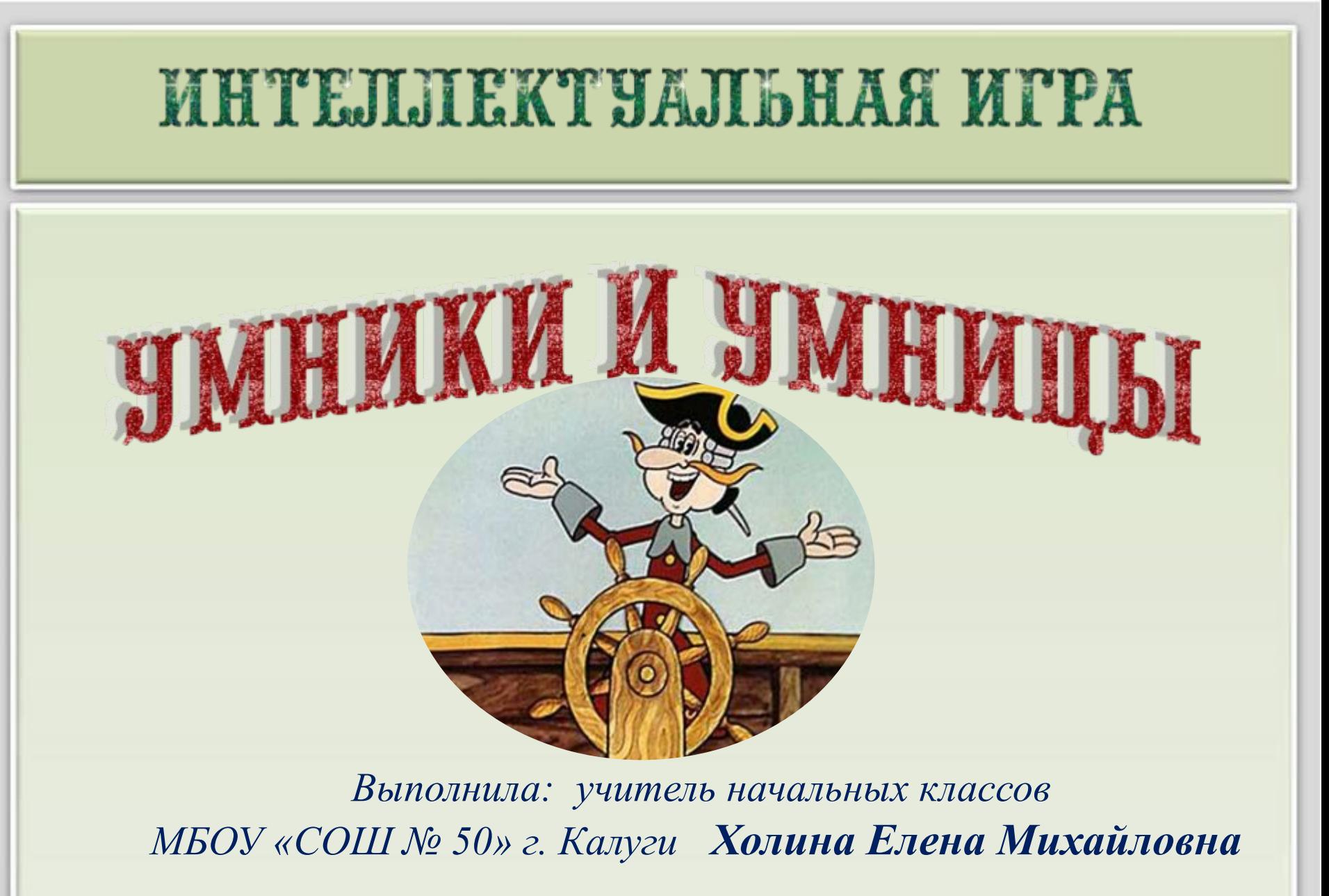

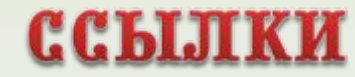

*1 – 4 класс Любой УМК*

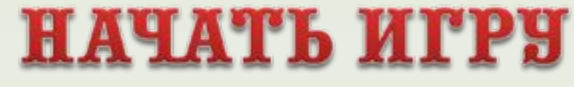

elenaranko:ucoz:ru

## *2016 год*

# **235 лет**

**со времени первой публикации рассказов**

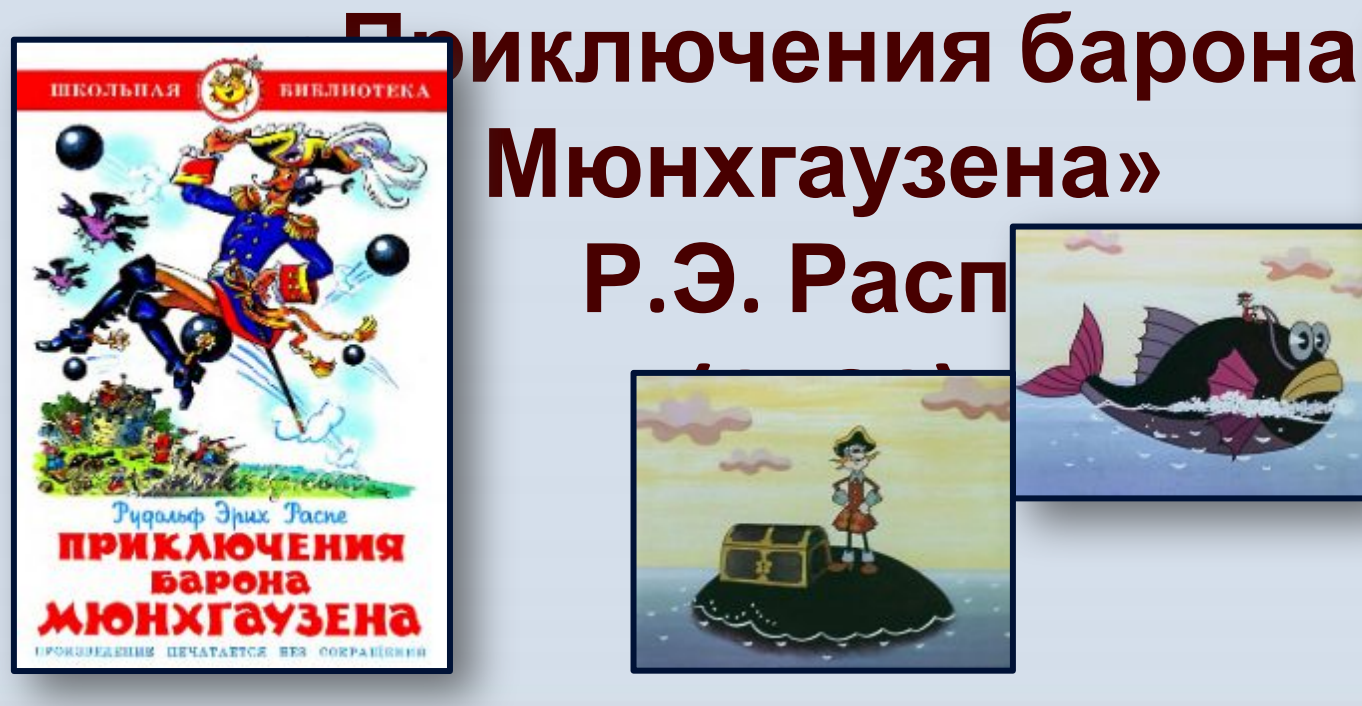

## **Мюнхгаузена»**

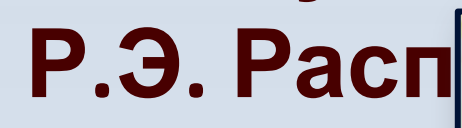

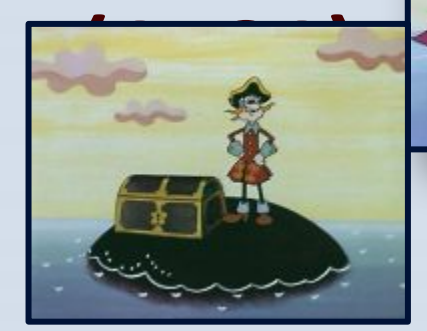

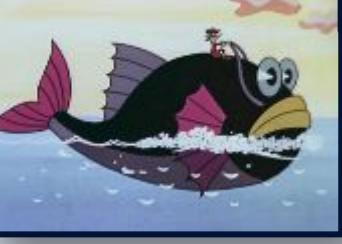

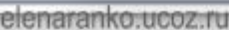

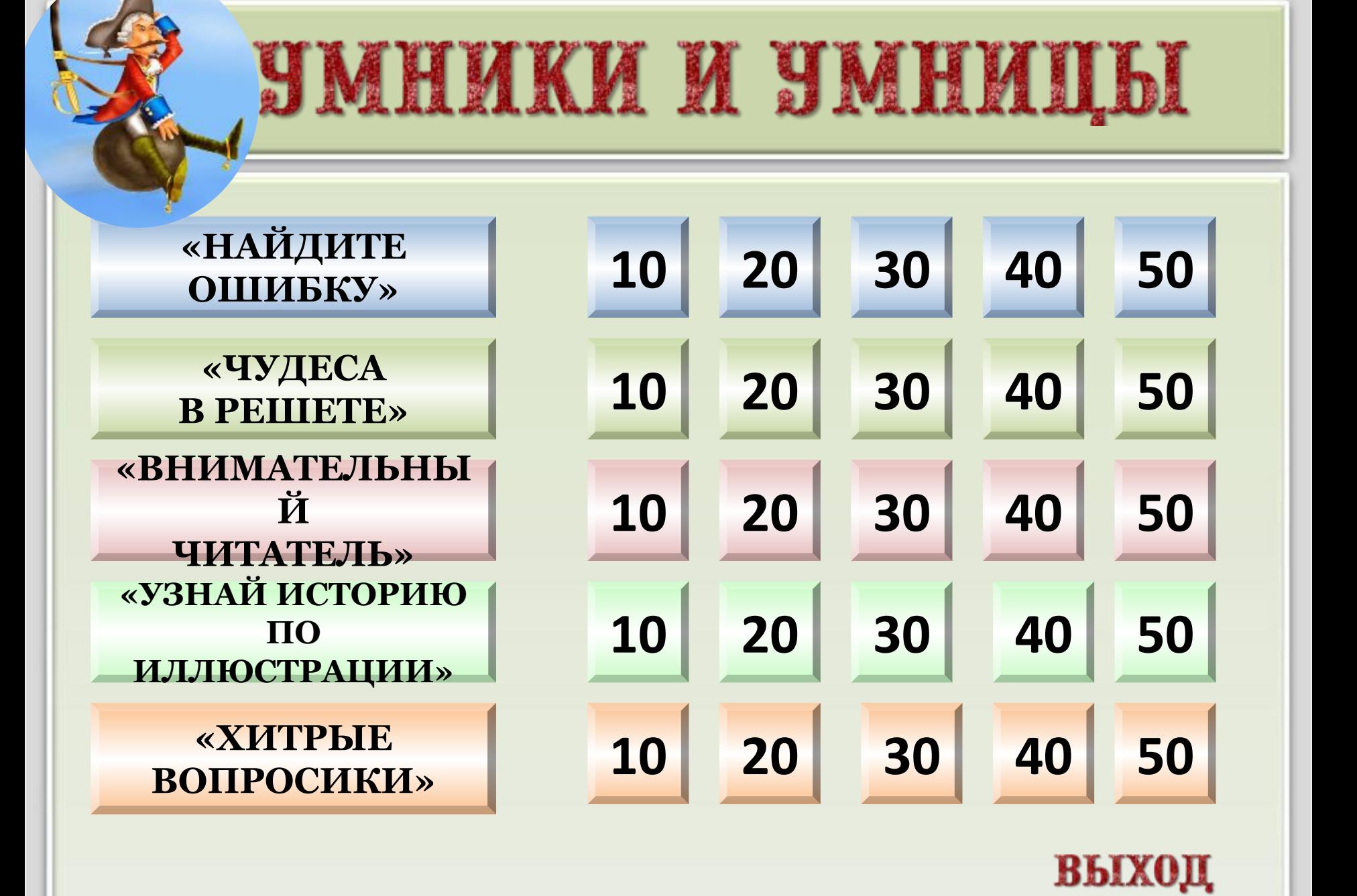

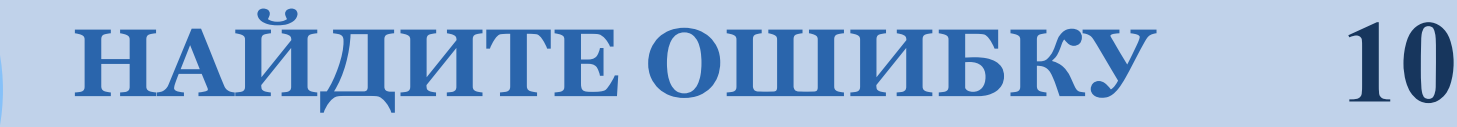

## *«Лось на крыше»*

## *«Конь на крыше»*

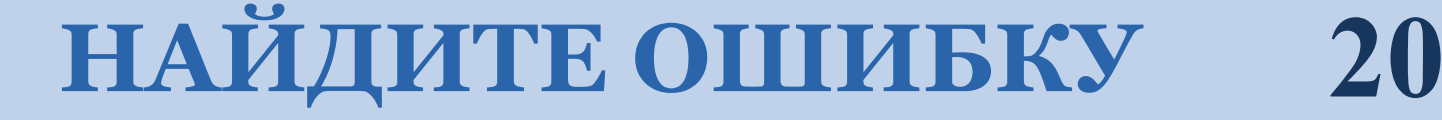

# *«Необыкновенная*

## *охота»*

## *«Удивительная охота»*

elenaranko.ucoz.ru

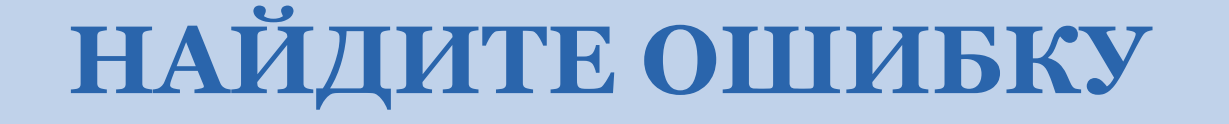

## «Злая шуба»

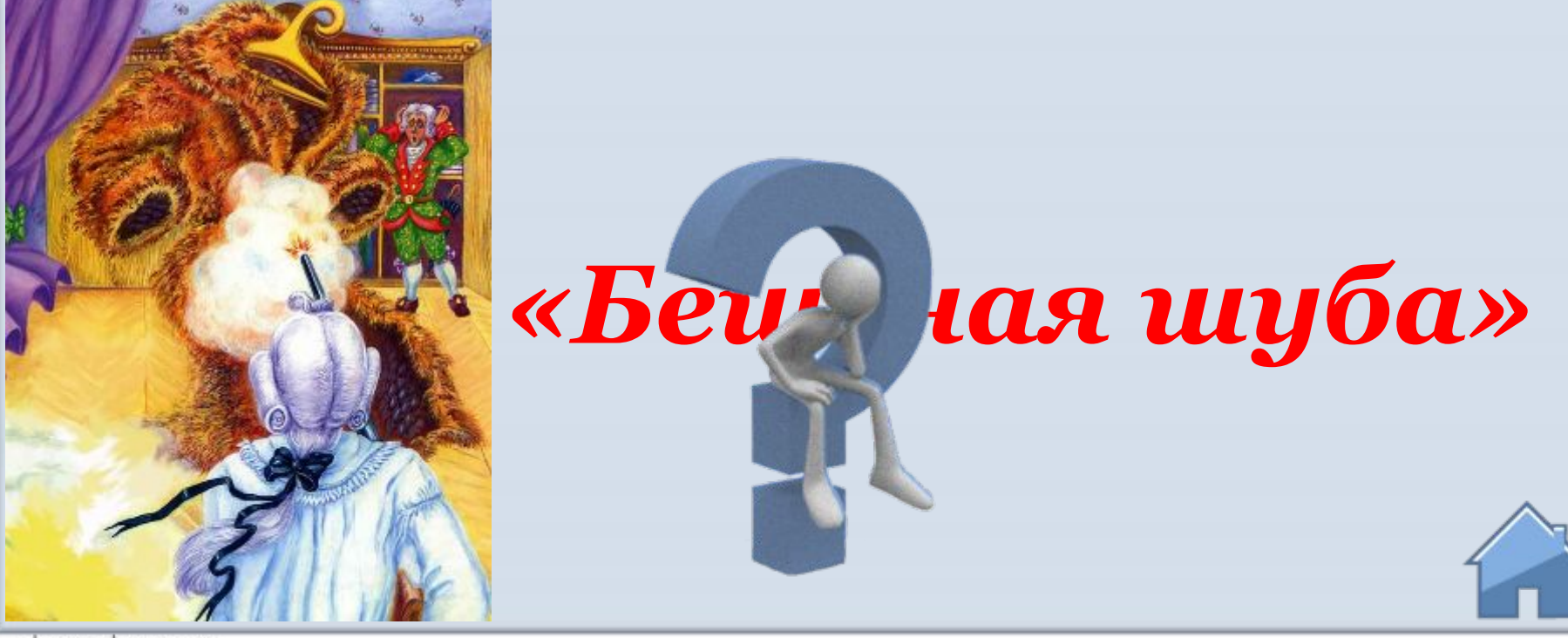

elenaranko:ucoz.ru

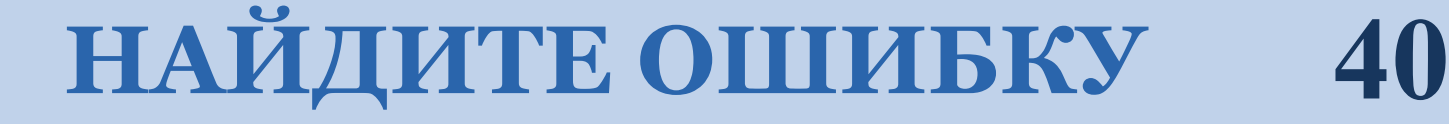

## *«За уши»*

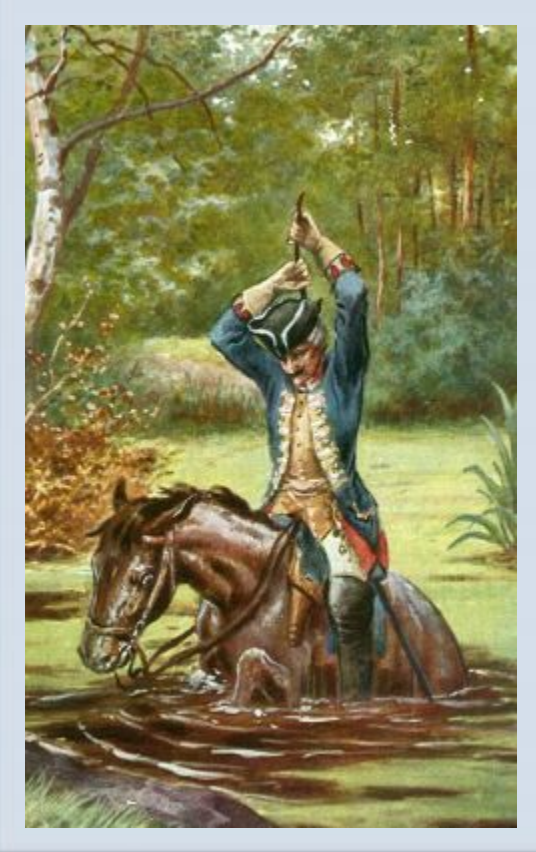

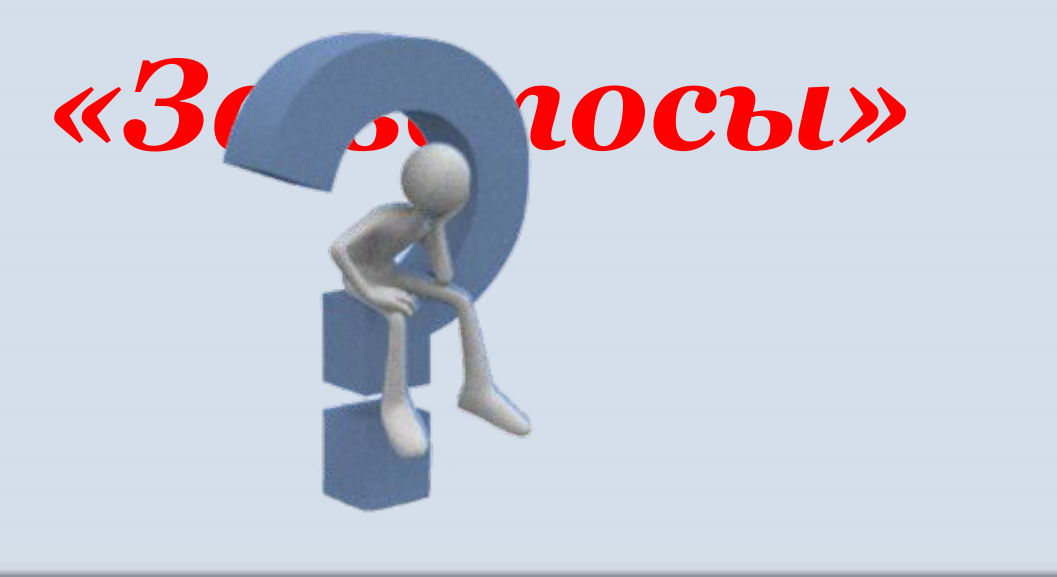

elenaranko:ucoz.ru

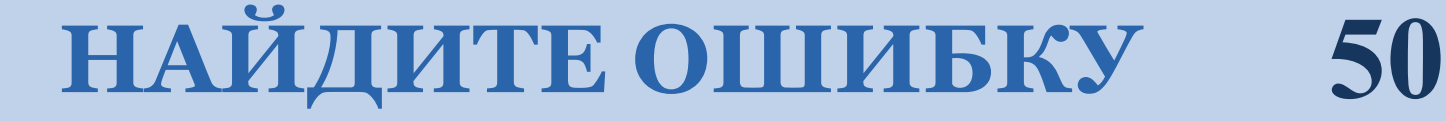

## *«Удивительный*

## *олень»*

## «Не л кновенный *олень»*

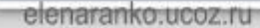

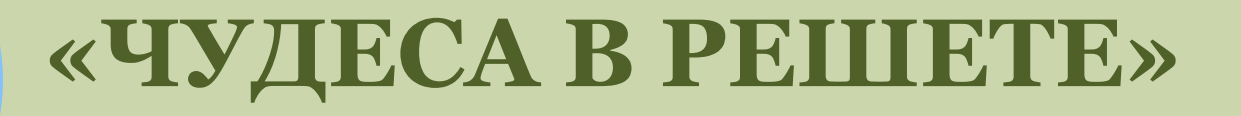

### Однажды барон Мюнхгаузен охотился на свинью, которая держалась зубами за хвостик своего детёныша, потому **umo...**

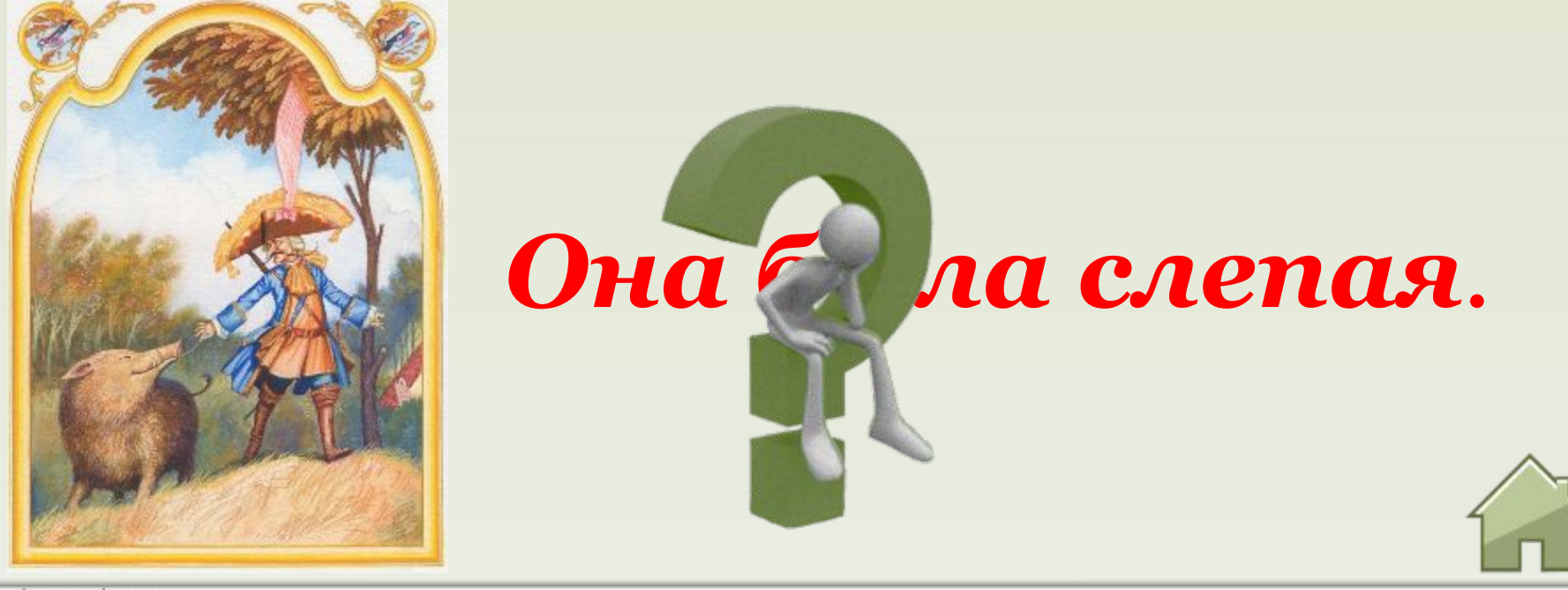

elenaranko:ucoz:ru

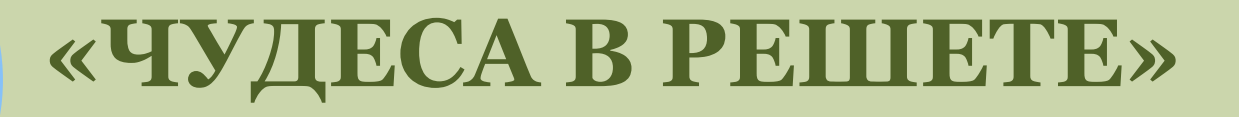

*Мюнхгаузен выстрелил в оленя с вишнёвым деревцем между рогами и получил сразу 2 блюда, жаркое и …*

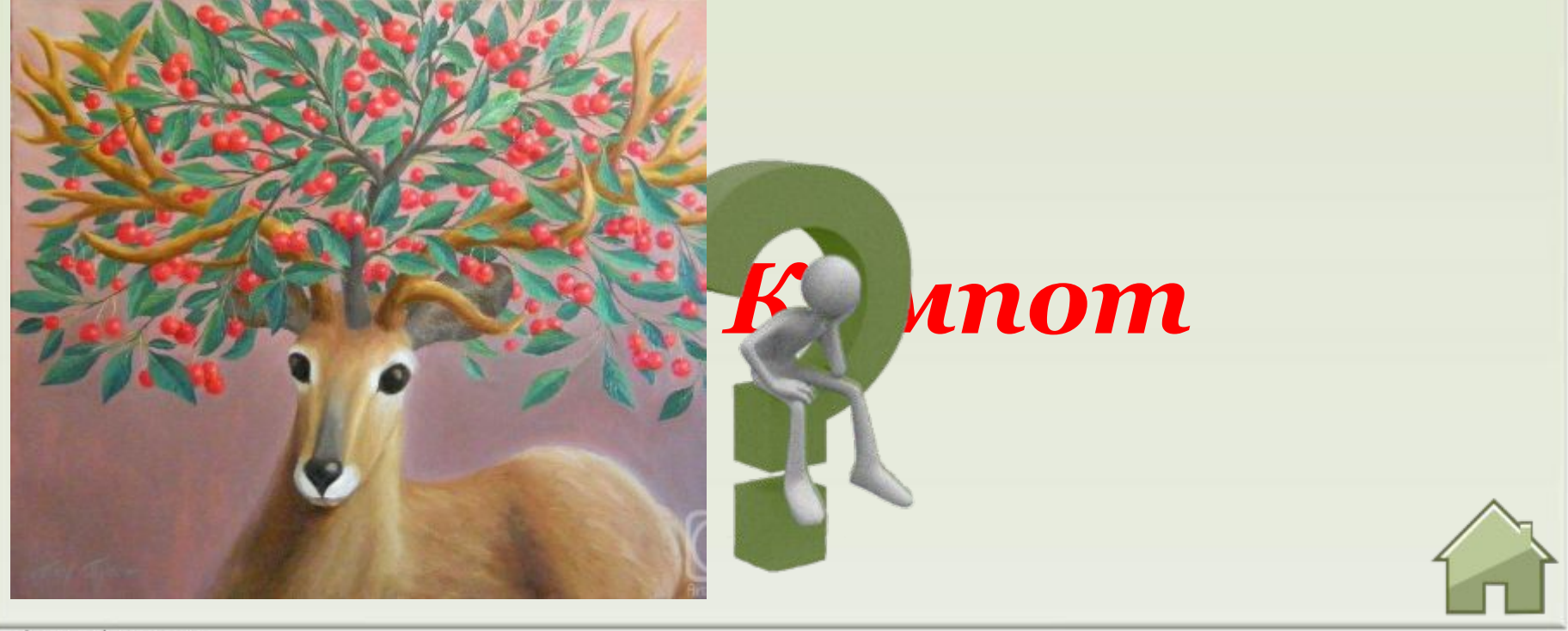

elenaranko:ucoz:ru

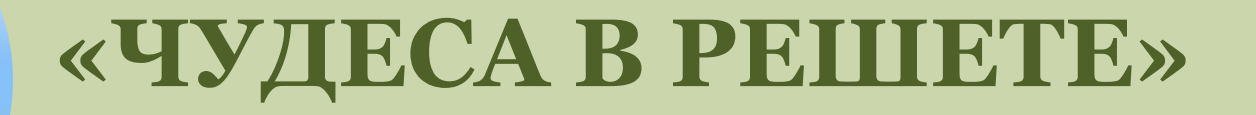

#### В какой город барон примчался  $H\alpha$ санях, запряженных волком?

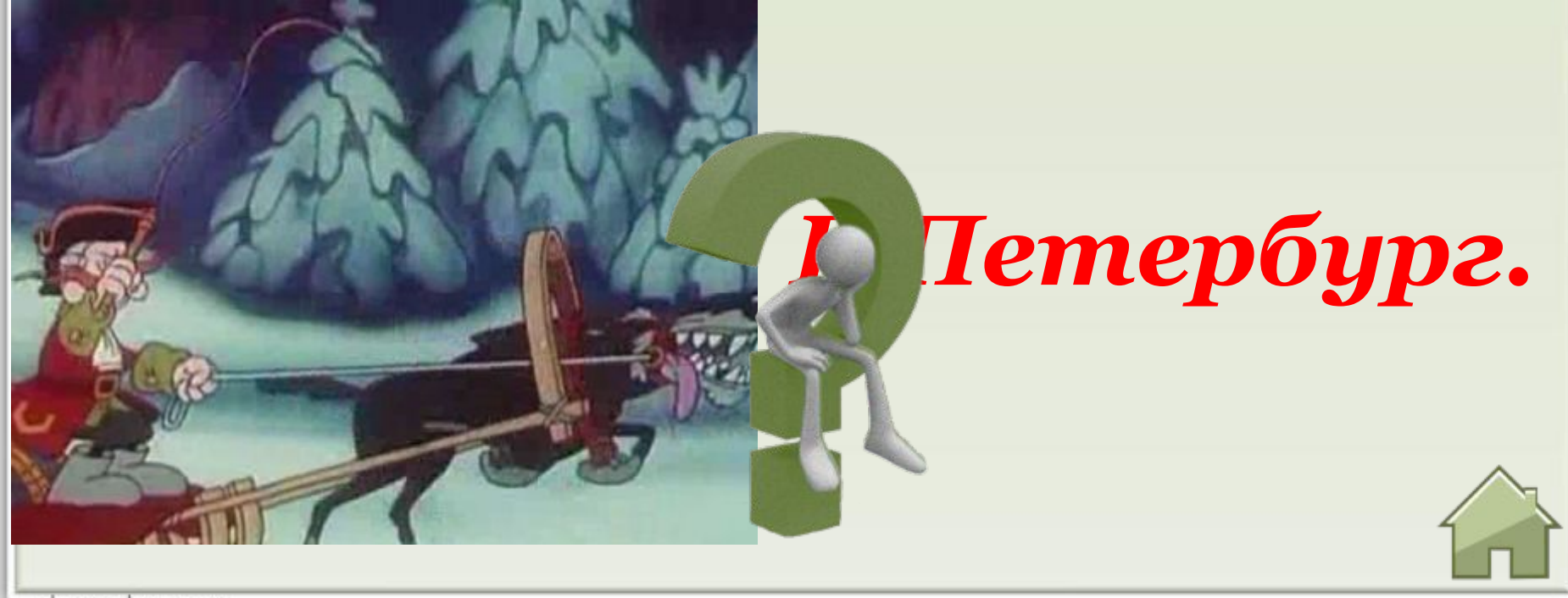

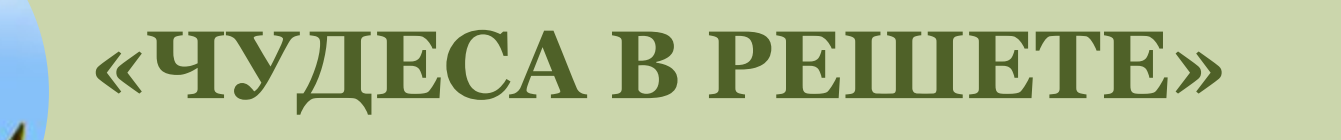

#### Какой танец отплясывал барон, оказавшись в желудке огромной  $p_{\text{bl}}$

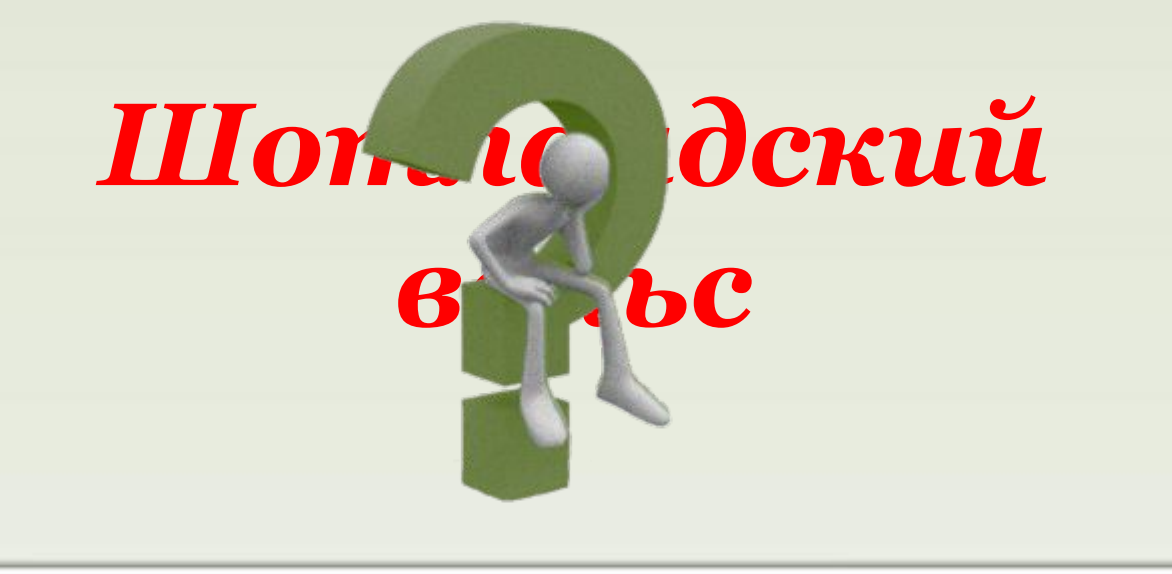

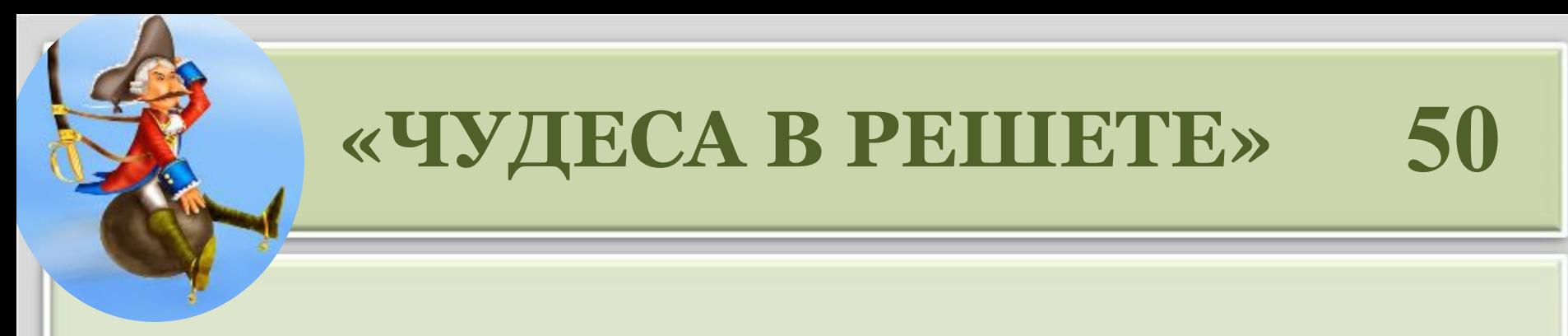

#### Какой **зверь во** время **ОХОТЫ** Мюнхгаузена выскочил из своей шкуры и убежал от барона нагишом?

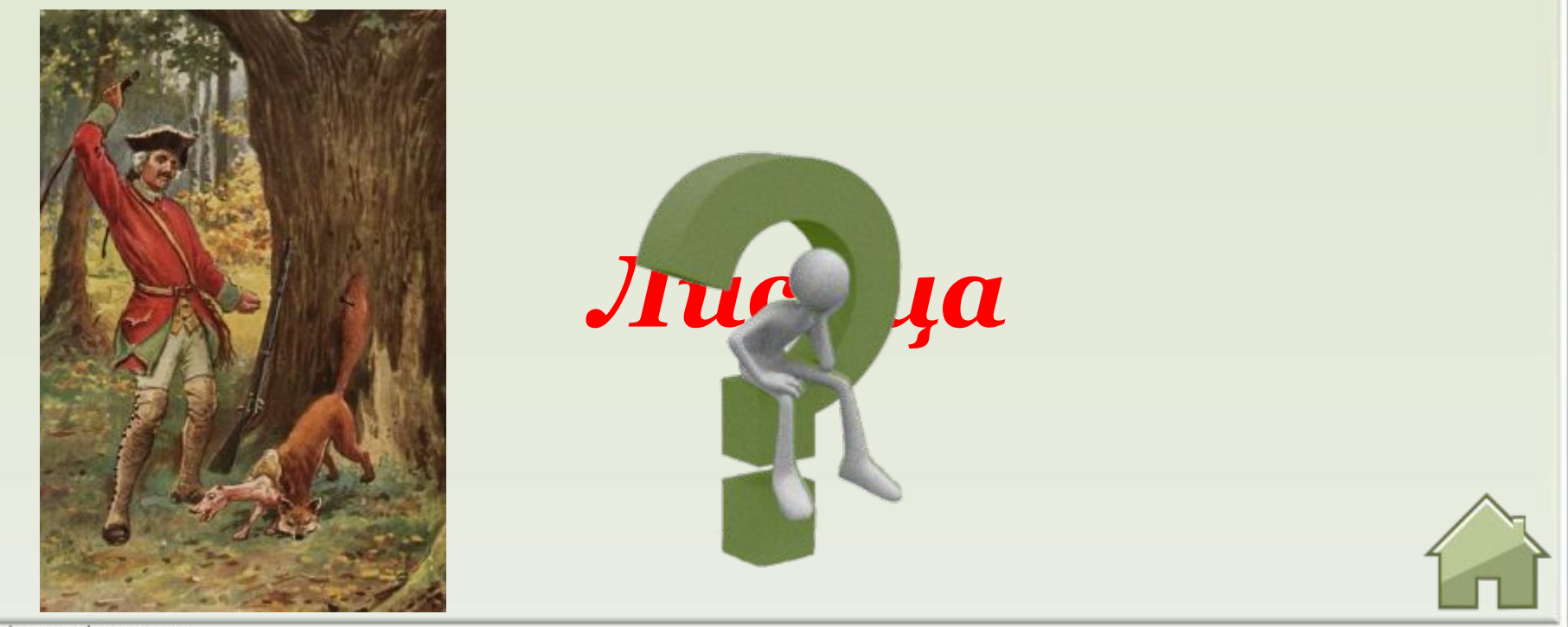

elenaranko.ucoz.ru

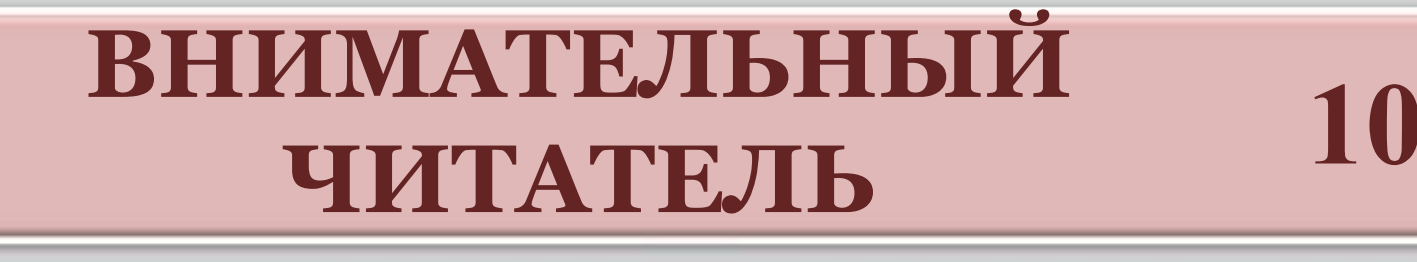

### *ǿто в разговоре барона является предметом особой гордости?*

## *Лошади и собаки.*

## Он говорит к ебольшим удовольствием.

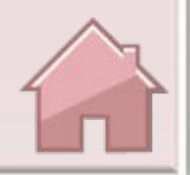

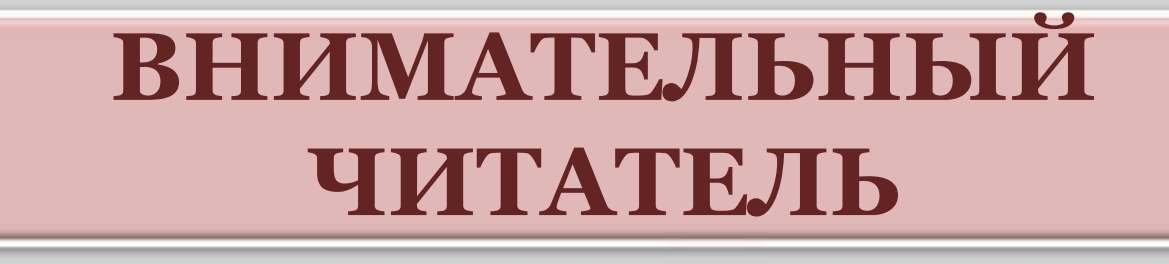

### *Кого или что, кроме коня, довелось оседлать нашему герою?*

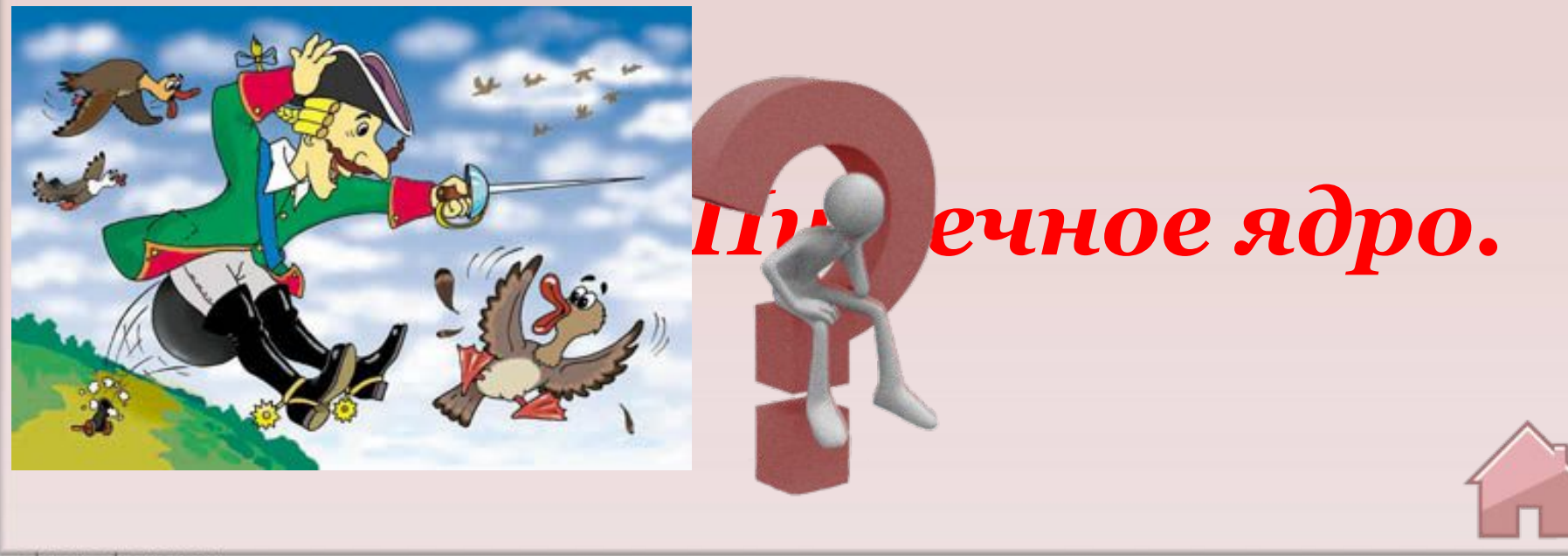

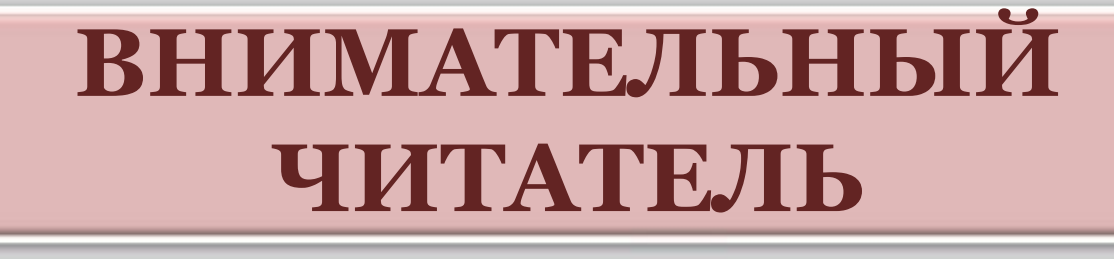

### *«Темно, но зато тепло и уютно». Какое место описывал барон такими словами?*

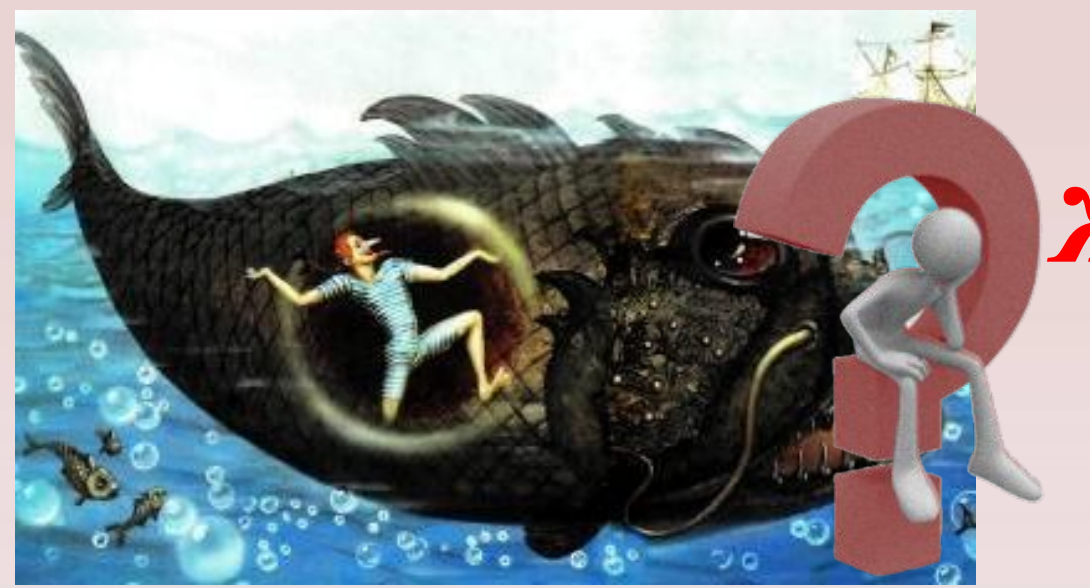

## *Желудок кита.*

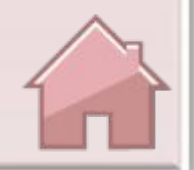

**30**

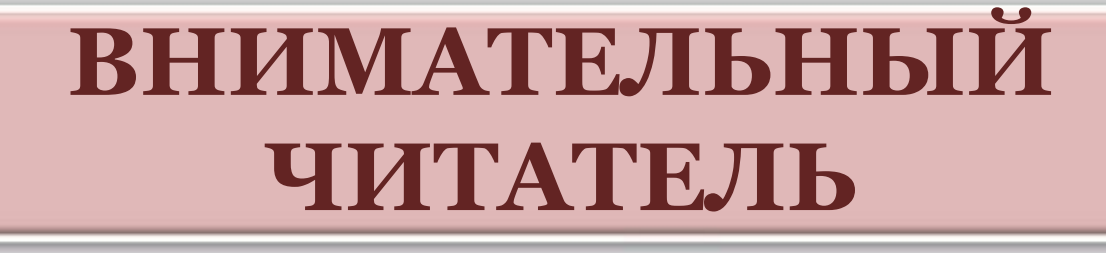

*«На другой день у самой дороги мы заметили человека, который лежал ничком, приложив ухо к земле. «ǿто ты тут делаешь?» — спросил я его». Каков был ответ?*

*«Слушаю, как в поле растёт трава!»*

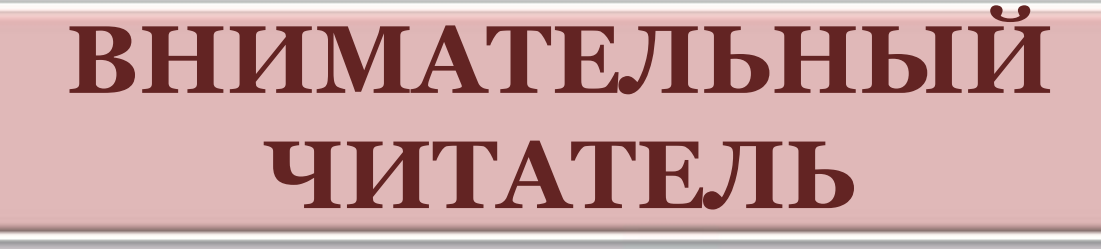

#### верной собаки Вспомните имя Мюнхгаузена.

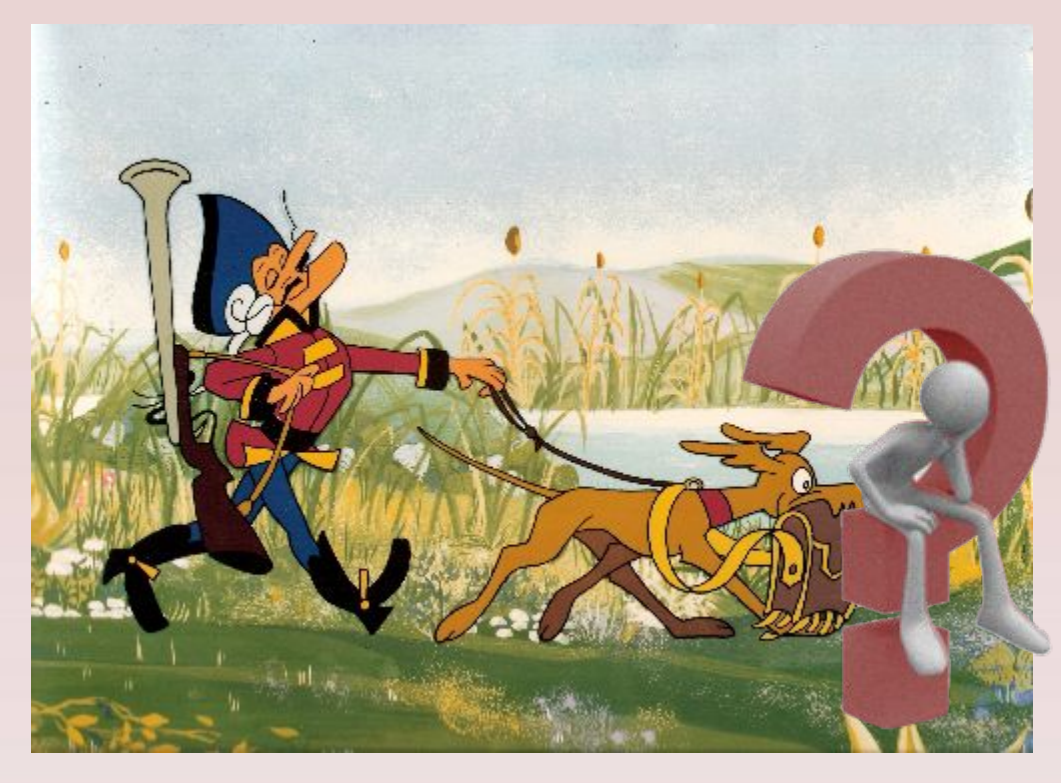

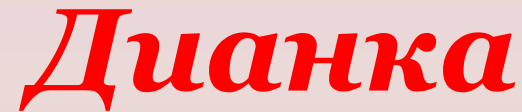

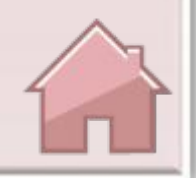

50

elenaranko.ucoz.ru

## «УЗНАЙ ИСТОРИЮ ПО **ИЛЛЮСТРАЦИИ»**

# «Удиви льная oxchv

10

## «УЗНАЙ ИСТОРИЮ ПО **ИЛЛЮСТРАЦИИ»**

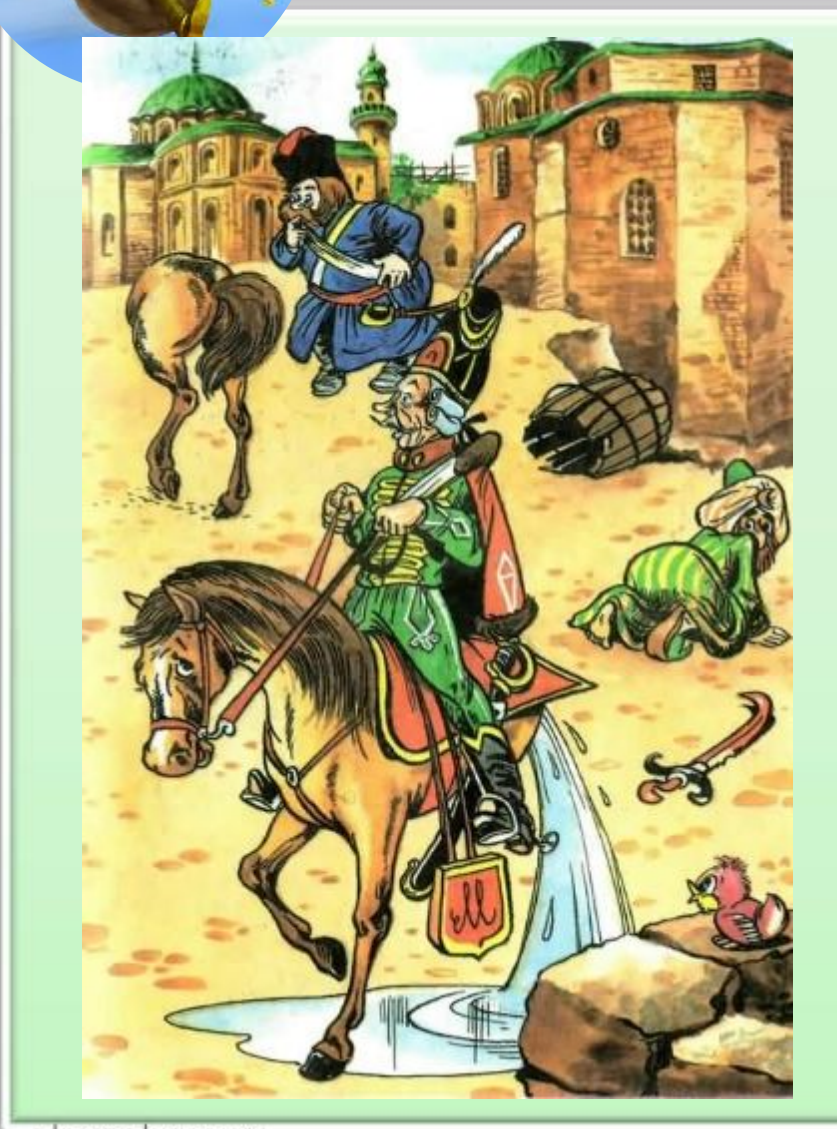

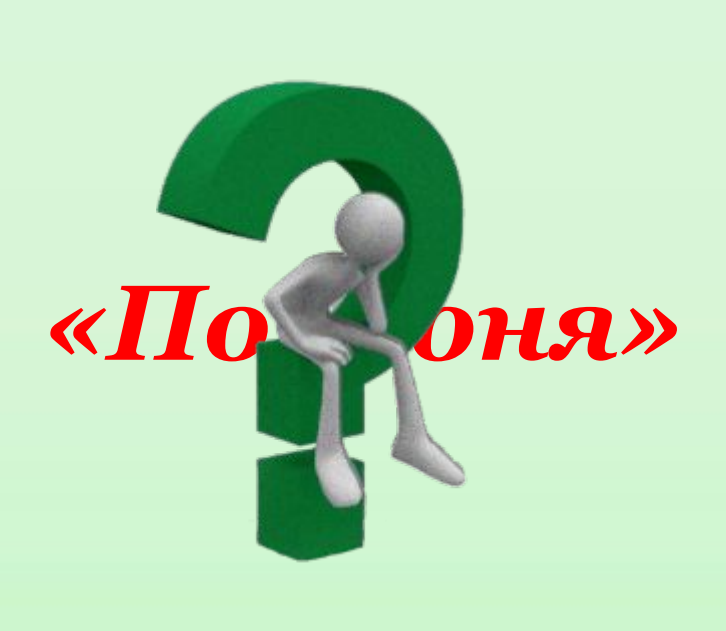

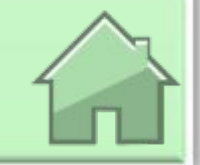

20

elenaranko.ucoz.ru

## «УЗНАЙ ИСТОРИЮ ПО **ИЛЛЮСТРАЦИИ»**

30

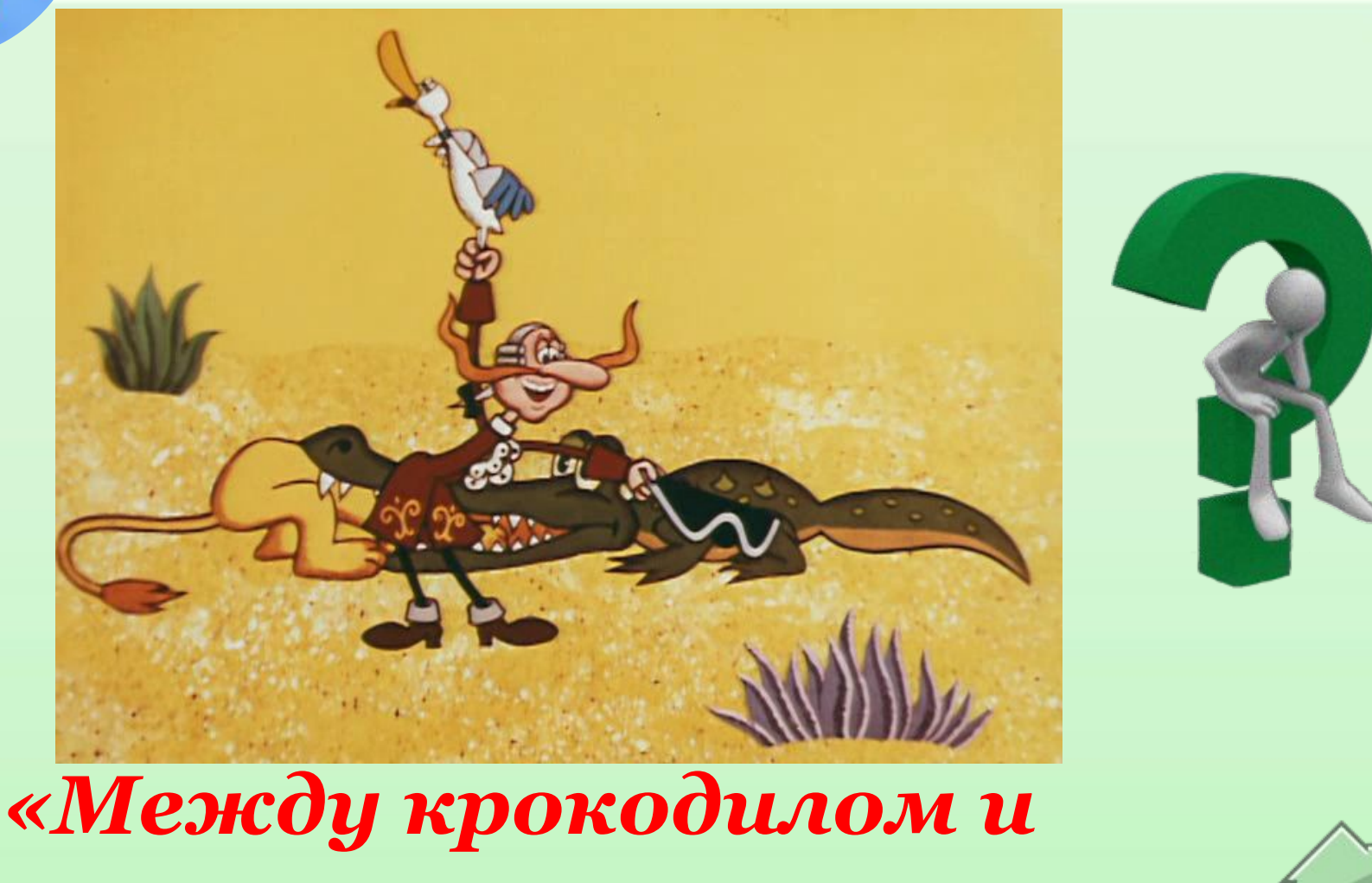

#### $\boldsymbol{\Lambda}$ bbo $\boldsymbol{\Lambda}$

## **«УЗНАЙ ИСТОРИЮ ПО ИЛЛЮСТРАǾИИ»**

**40**

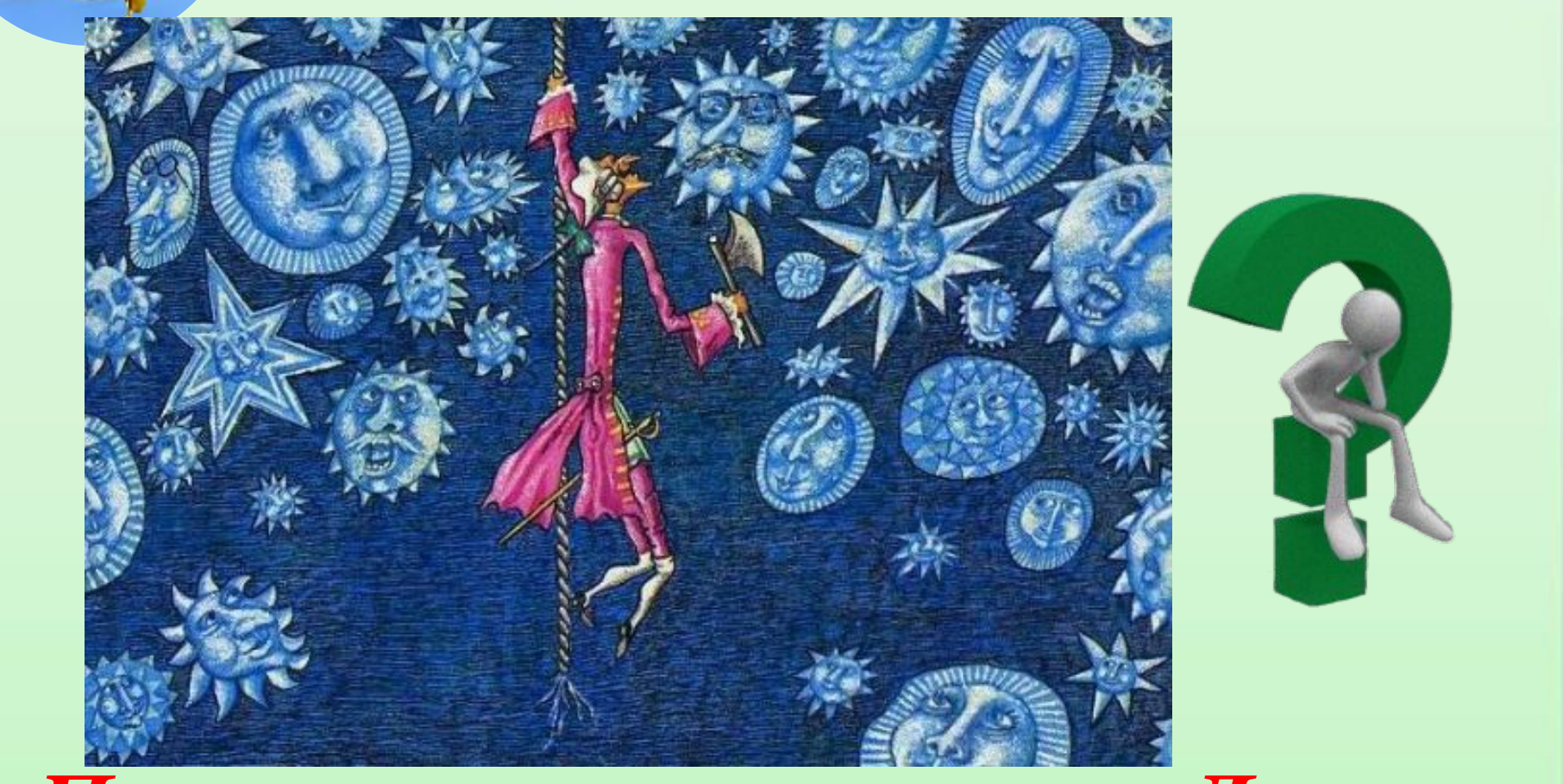

*«Первое путешествие на Луну»*

elenaranko.ucoz.ru

## **«УЗНАЙ ИСТОРИЮ ПО ИЛЛЮСТРАǾИИ»**

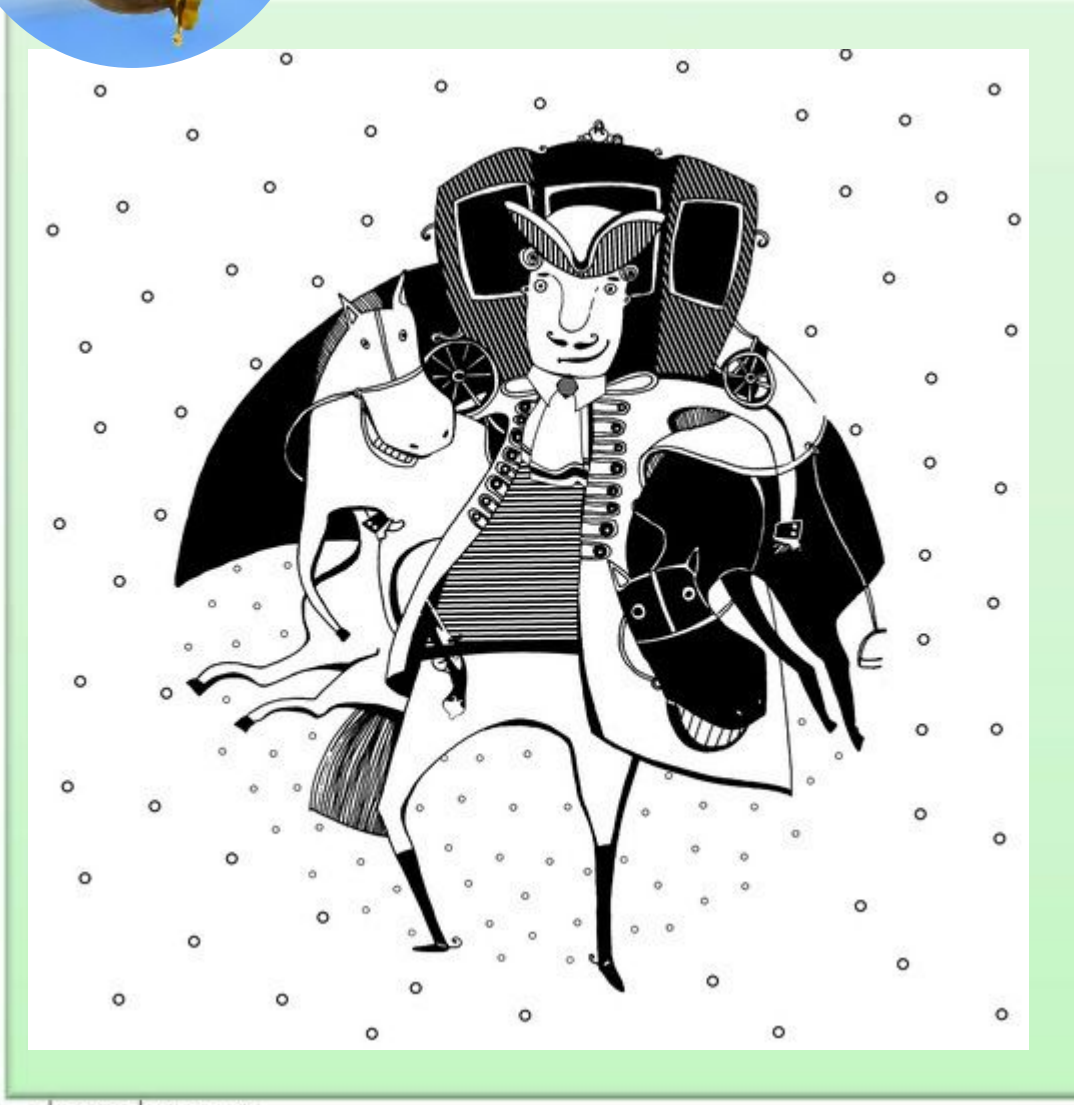

## *«Лошади под мышками, карета на плечах»*

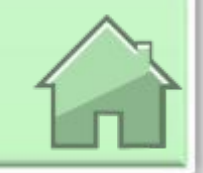

**50**

elenaranko:ucoz.ru

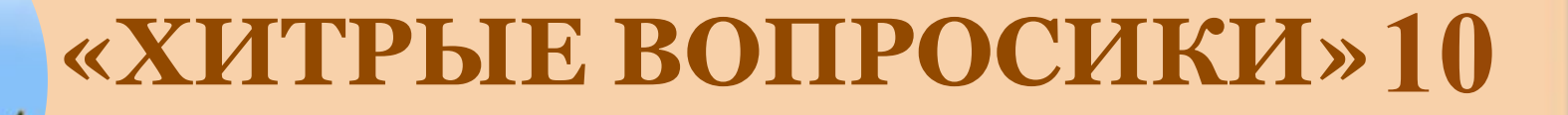

*Как искры из глаз помогли в охоте на уток?* 

*Барон Мюнхгаузен изо всей силы ударил себя по правому глазу, из которого посыпались искры, и порох*  вспыхнул. Ружьё в<sup>ы</sup> прелило, и барон одним выстрел и убил 10 уток.

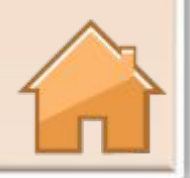

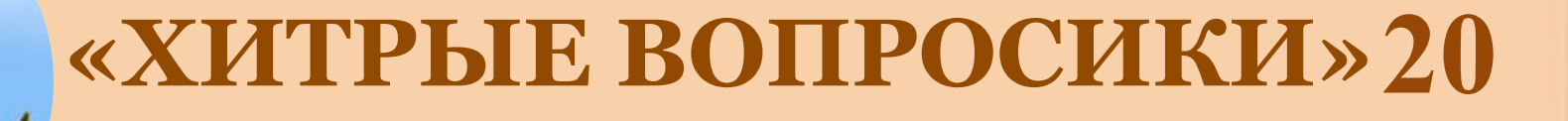

### *Каким образом Мюнхгаузен добрался до Луны, чтобы отыскать свой топорик?*

## *За 1 час турецкий боб вырос до*  самого неба, по нему *Мюнхгаузен добрался на Луну.*

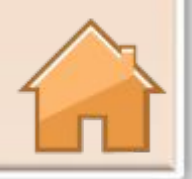

elenaranko:ucoz:ru

## **30 «ǽИТРЫЕ ВОПРОСИКИ»**

### *Почему барону Мюнхгаузену понадобилось 3 суток, чтобы подстрелить зайца?*

### *Так как у зайца было 8 ног: 4 – на животе, 4 – на спине.*

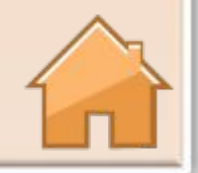

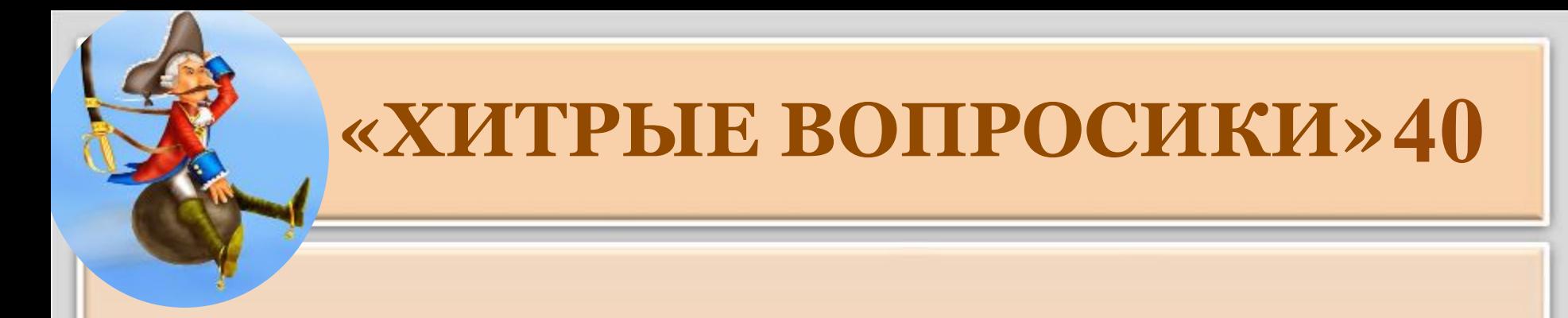

### *Из кого была сшита чудесная куртка барона? ǿем была чудесна эта куртка?*

## *Из собаки. Куртка тянула к дичи,*  стреляла **преляла провеляти.**

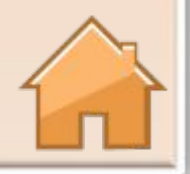

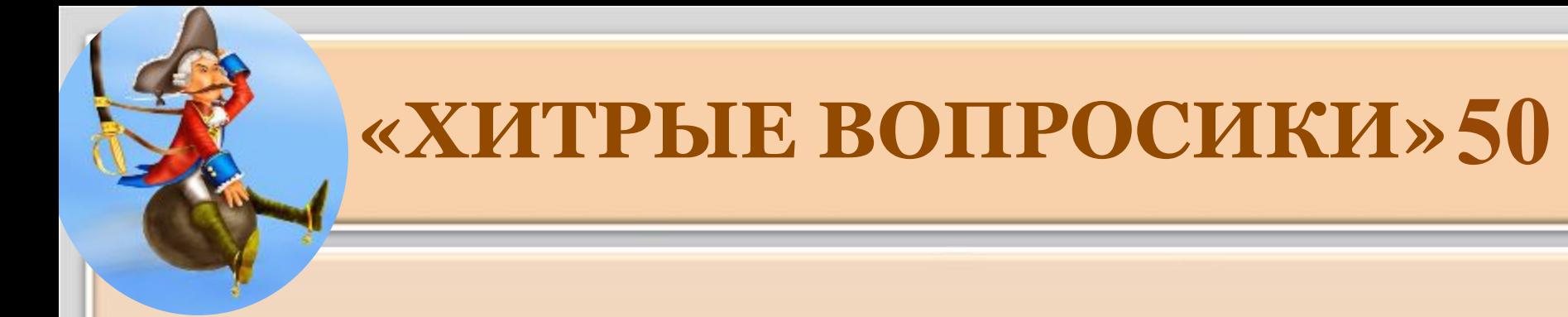

### *Каких слуг нашел Мюнхгаузен, когда отправился в Египет по поручению турецкого султана?*

## *1 – быстро бегал, 2 – отлично слышал, 3 – метко стрелял, 4 – был силачом, 5 – сильно дул.*

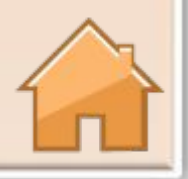

## ИНТЕРНЕТ - РЕСУРСЫ

- **• автор шаблона Ранько Елена Алексеевна, учитель начальных классов МАОУ лицей №21 г. Иваново Сайт: http://elenaranko.ucoz.ru**
- **• Викторина по книге:**

**http://nsportal.ru/nachalnaya-shkola/chtenie/2012/10/31/prezentatsiya-k-uroku-vneklassnogo-chteniya-4-klass-tot-samyy**

**http://nsportal.ru/shkola/vneklassnaya-rabota/library/2015/11/04/poznavatelno-razvlekatelnye-meropriyatiya**

**http://www.slideboom.com/presentations/846370**

**http://skazvikt.ucoz.ru/publ/104-1-0-419**

**http://pandia.ru/text/79/057/55562.php**

**http://www.gorlib.ru/child/games/munh/**

- **• Барон Мюнхгаузен (оформление слайдов) http://pozitivibil.ru/images/stories/foto/kotiki/ae954b75e1d4.jpg http://s1.thingpic.com/images/wg/nVMyWcESe1zPbC9pUixKpPAB.jpeg**
- **• 2 слайд http://maxima-library.org/covers/317226\_0.jpeg http://i5.imageban.ru/out/2013/09/12/0d350e8eacde32c0bad68b0c308c5419.jpg http://www.moova.ru/\_nw/73/29839146.jpg http://multfilmi.at.ua/4/munhauzen.chudesnyj.ostrov.0-03-54.899.jpg**
- **• Р. Распе https://upload.wikimedia.org/wikipedia/commons/thumb/0/03/Rudolf\_Erich\_Raspe.jpg/267px-Rudolf\_Erich\_Raspe.jpg**
- **• 4 слайд https://cdn.eksmo.ru/v2/ITD000000000259070/PDF/ITD000000000259070-11.png**
- **• 5 слайд http://static4.read.ru/images/illustrations/14101641403230118967.jpeg**
- **• 6 слайд http://www.orljata.ru/skazki/book/36/skazki-0243.jpg**
- **• 7 слайд http://file2.answcdn.com/answ-cld/image/upload/w\_760,c\_fill,g\_faces:center,q\_60/v1401089959/dxxg1szbhgylbnirl4na.jpg**
- **• 8 слайд http://img.labirint.ru/images/comments\_pic/0852/04labqs5t1229959503.jpg**
- **• 9 слайд http://cs629122.vk.me/v629122586/100ea/3gD2lrc32kM.jpg**
- **• 10 слайд https://otvet.imgsmail.ru/download/205779430\_74b3eb482df4af23cdbe01b3ad905ce2\_800.jpg**
- **• 11 слайд http://s16.radikal.ru/i190/1006/d1/c5ddbd615942.jpg**
- **• 13 слайд https://manyinterestingfacts.files.wordpress.com/2013/02/baron-muenchhausen-06.jpg**
- **• 15 слайд http://koleg.narod.ru/i/baron2.jpg**
- **• 16 слайд http://www.planetaskazok.ru/images/stories/raspe/prikl-munhauzen/2/tmpE73-29.jpg**
- **• 18 слайд http://jean-image.com/images/album/7/originale/2.jpg**
- **• 19 слайд http://cs623622.vk.me/v623622110/2c67d/juZ\_R-vlqww.jpg**
- **• 20 слайд http://моисказки.рф/img/images/a0ebc4d3196e346d87f3807f9c133a8c.jpg**
- **• 21 слайд http://multiki.arjlover.net/ap/mjunhgauzen.mezhdu.krokodilom.i.lvom.avi/mjunhgauzen.mezhdu.krokodilom.i.lvom.avi.image5.jpg**
- **• 22 слайд http://img-fotki.yandex.ru/get/5505/marinkop.6/0\_4782d\_d2bb45d4\_XL.jpg**
- **• 23 слайд http://illustrators.ru/uploads/illustration/image/494826/main\_494826\_original.jpg**